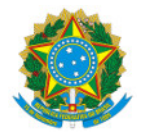

Ministério da Educação Secretaria de Educação Profissional e Tecnológica Instituto Federal de Educação, Ciência e Tecnologia do Sul de Minas Gerais - IFSULDEMINAS - Campus Machado Rodovia Machado Paraguaçu, Km 3, Santo Antonio, Machado / MG, CEP 37.750-000 - Fone: (35) 3295-9700

EDITAL 29/2020 - MCH-CGAB/MCH-DG/MCH/IFSULDEMINAS

3 de julho de 2020

### **Edital N° 29 de 03 de julho de 2020**

Seleção de alunos para o **Curso EaD Preparatório para o Ensino Médio,** do Instituto Federal de Educação, Ciência e Tecnologia do Sul de Minas Gerais – IFSULDEMINAS - Campus Machado.

O **Diretor Geral** do Instituto Federal de Educação, Ciência e Tecnologia do Sul de Minas Gerais, Campus Machado, torna público o edital para abertura de inscrições visando a seleção de candidatos para o ingresso no Curso EaD Preparatório para o ENEM.

# **1 DAS DISPOSIÇÕES INICIAIS**

1.1 O curso ofertado é gratuito e não possui taxa de inscrição.

1.2 Os estudantes que obtiverem frequência nas aulas igual ou superior a 75% (setenta e cinco por cento) serão certificados ao final do curso.

 $Q_{\text{max}}$ 

1.3 O curso ofertado neste Edital está descrito no quadro a seguir:

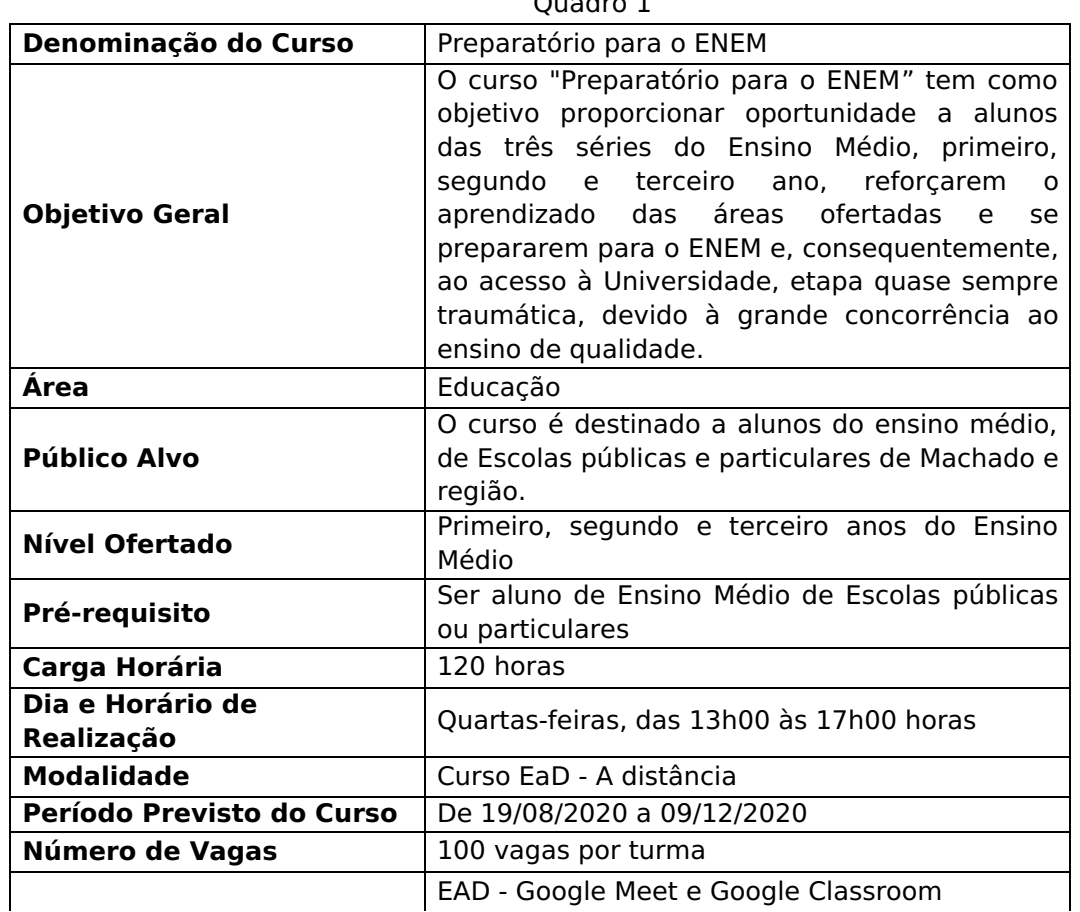

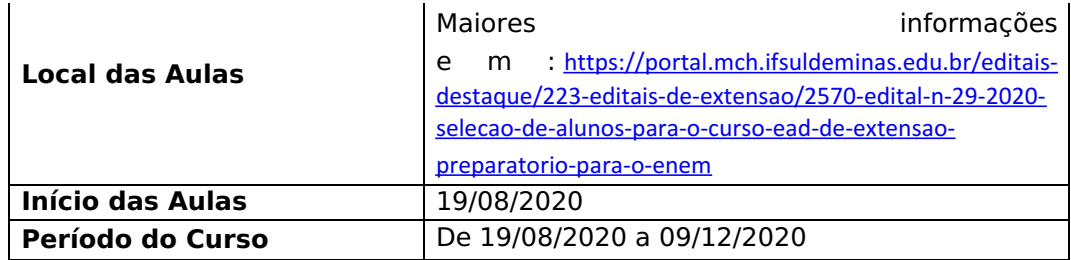

1.4 Serão ofertadas **100 (cem)** vagas por turma, conforme o Quadro 1. Preenchidas todas as vagas, os demais inscritos ficarão classificados em uma lista de espera.

1.5 Os matriculados que não participarem das 02 (duas) primeiras aulas do curso terão suas matrículas canceladas e serão substituídos pelos candidatos da lista de espera, de acordo com a ordem de classificação.

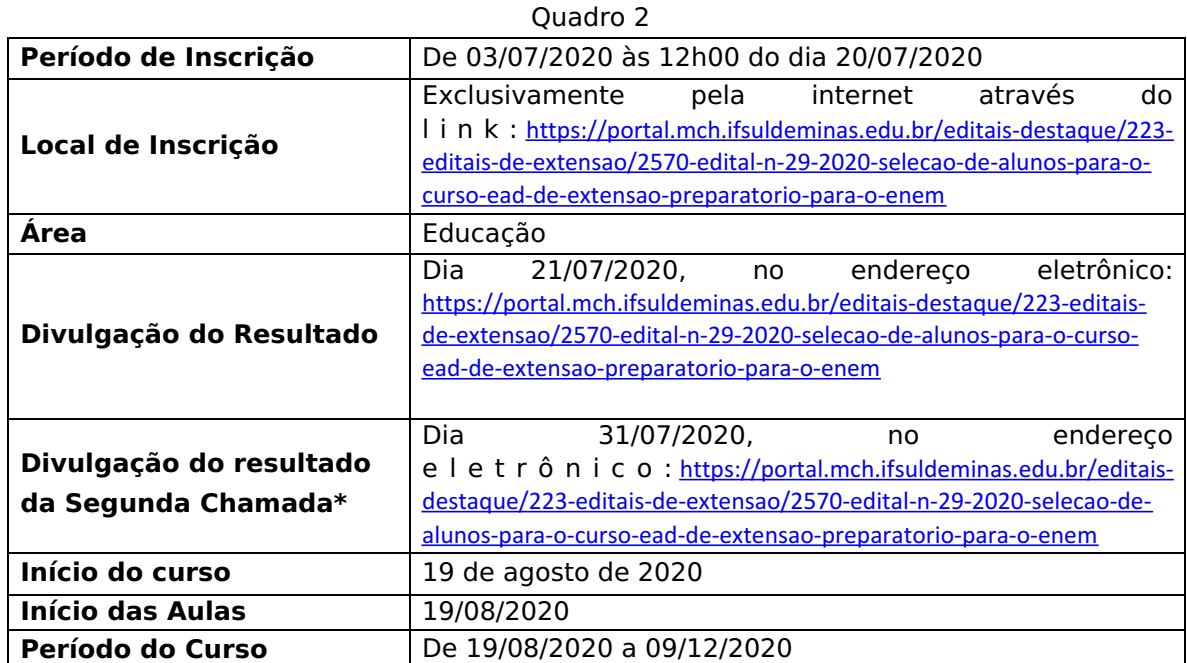

## **2 DO CRONOGRAMA DO PROCESSO SELETIVO**

 \* A Segunda Chamada é condicionada à desistência ou desligamento de aluno matriculado em Primeira Chamada.

## **3 DAS INSCRIÇÕES**

3.1 Para realizar a inscrição é indispensável que o candidato tenha um e-mail válido e que seja de seu uso habitual, pois a principal forma de comunicação entre o IFSULDEMINAS e o candidato se dá através do e-mail (atentar para a Caixa de Spam, pois vários e-mails do IFSULDEMINAS estão sendo direcionados para a Caixa de Spam dos candidatos).

Obs. Só é possível anexar um documento se o candidato possuir um e-mail do G-mail ou estar logado em alguma conta do Google.

3.2 A inscrição é gratuita e deverá ser realizada via internet através do preenchimento do formulário eletrônico disponível em: https://portal.mch.ifsuldeminas.edu.br/editais-destaque/223 editais-de-extensao/2570-edital-n-29-2020-selecao-de-alunos-para-o-curso-ead-de-extensao-preparatorio-para-oenem

3.3 No ato da inscrição o candidato deverá preencher o formulário eletrônico e anexar um único arquivo PDF com o tamanho máximo de 10MG contendo os seguintes documentos:

a) Requerimento de Matrícula preenchido e assinado (ANEXO I) – disponível em: https://portal.mch.ifsuldeminas.edu.br/editais-destaque/223-editais-de-extensao/2570-edital-n-29-2020-selecaode-alunos-para-o-curso-ead-de-extensao-preparatorio-para-o-enem

b) Cédula de identidade (cópia digitalizada);

c) Cadastro de Pessoa Física – CPF (cópia digitalizada);

d) Histórico escolar referente ao oitavo ano do ensino fundamental (cópia digitalizada);

e) Comprovação ou declaração de estar cursando o nono ano em escolas públicas ou particulares.

3.4 A inscrição do candidato implicará o conhecimento e a tácita aceitação das normas e condições estabelecidas neste Edital, em relação às quais não poderá alegar desconhecimento.

### 4 DA SELEÇÃO

O Processo de Seleção será composto de inscrição, envio de toda a documentação e avaliação do histórico escolar.

### 5 DA DIVULGAÇÃO DO RESULTADO

O resultado será homologado pela Coordenadoria Geral de Extensão do Campus Machado e publicado dia 21 de julho de 2020 no endereco eletrônico: no https://portal.mch.ifsuldeminas.edu.br/editais-destaque/223-editais-de-extensao/2570-edital-n-29-2020-selecaode-alunos-para-o-curso-ead-de-extensao-preparatorio-para-o-enem

#### **6 DAS DISPOSIÇÕES FINAIS**

6.1 O candidato inscrito assume a aceitação total e incondicional das normas constantes neste Edital e demais expedientes relacionados a este Processo Seletivo.

6.2 É de inteira responsabilidade do candidato acompanhar a publicação e a divulgação do resultado e das informações no endereço eletrônico: https://portal.mch.ifsuldeminas.edu.br/editaisdestaque/223-editais-de-extensao/2570-edital-n-29-2020-selecao-de-alunos-para-o-curso-ead-de-extensaopreparatorio-para-o-enem

6.3 Será eliminado, a qualquer tempo, o candidato que utilizar meios fraudulentos em qualquer momento deste processo seletivo ficando, inclusive, sujeito a outras sanções e penalidades previstas em lei.

6.4 A declaração falsa ou inexata dos dados constantes no formulário de inscrição, bem como a apresentação de documentos falsos ou inexatos, determinará o cancelamento da inscrição ou a anulação de todos os atos decorrentes, em qualquer época. O IFSULDEMINAS não se responsabilizará por quaisquer atos decorrentes de informações e/ou endereços incorretos ou incompletos fornecidos pelo candidato.6.5 O presente Edital será publicado no endereço eletrônico do **IFSULDEMINAS** Machado: seguinte  $\equiv$ Campus https://portal.mch.ifsuldeminas.edu.br/editais-destague/223-editais-de-extensao/2570-edital-n-29-2020-selecaode-alunos-para-o-curso-ead-de-extensao-preparatorio-para-o-enem

#### **Carlos Henrique Rodrigues Reinato Diretor Geral**

Documento assinado eletronicamente por:

Carlos Henrique Rodrigues Reinato, DIRETOR GERAL - MCH, em 03/07/2020 15:53:23.

Este documento foi emitido pelo SUAP em 03/07/2020. Para comprovar sua autenticidade, faça a leitura do QRCode ao lado ou acesse https://suap.ifsuldeminas.edu.br/autenticar-documento/ e forneça os dados abaixo:

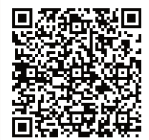

Código Verificador: 72562 Código de Autenticação: 8376531a74 Documento eletrônico gerado pelo SUAP (https://suap.ifsuldeminas.edu.br) Instituto Federal de Educação, Ciência e Tecnologia do Sul de Minas Gerais